The copy filmed here hes been reproduced thanks to the generosity of:

National Library of Canada

The images appearing here are the best quelity possible considering the condition and legibility of the original copy and in keeping with the filming contrect specifications.

Original copies in printed pepar covers ere filmed beginning with the front cover and ending on the last page with a printed or illustreted impreesion, or the back cover when appropriate. All other originel copies are filmed beginning on the first pege with e printed or illustrated impression, and ending on the last page with e printed or illustrated impression.

The last recorded frame on eech microfiche shall contain the symbol  $\longrightarrow$  (meaning "CON-TINUED"), or the symbol  $\nabla$  (meening "END"), whichever applies.

Meps. plates, charts, etc., may be filmed at different reduction ratios. Those too large to be entirely included in one exposure ere filmed beginning in the upper left hand corner, left to right end top to bottom, es many frames as required. The following diagrams illustrate the method:

L'exempleire filmé fut reproduit grâce à la générosité de:

Bibliothèque nationale du Canada

Les images suiventes ont été reproduites avec le plus grand soin. compte tenu de le condition et<br>de la netteté de l'exempleire filmé, et en conformité evec les conditions du contret de filmago.

Les exempleires originaux dont la couverture an papier est imprimée sont filmés en commençant par le premier plat et en terminant soit par la dernière page qui comporte une empreinte d'Impression ou d'illuetration. soit par le second plat, salon le eaa. Toua las autres exempleires originaux sont filmés en commençent par le premiere pege qui comporte une empreinte d'Impression ou d'illustration at an terminant par le dernière page qui comporte une telle empreinte.

Un dee symbolea suivanta apparaitra sur la dernière image de cheque microfiche, seion le cas: le symbole —— signifie "A SUIVRE", le<br>symbole  $\nabla$  eignifie "FIN".

Les certes, pienches, tableaux, etc., peuvent être filmés à des taux de réduction différents. Lorsque le document est trop grend pour être reproduit en un seul cliché, il est filmé à partir de l'engle supérieur geuche, de geuche à droite. et de haut en bas, en prenent le nombre d'imegea nicessaire. Les diagrammes suivants illustrent la méthode.

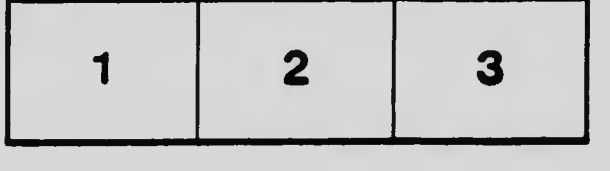

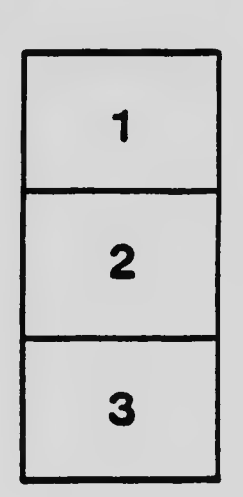

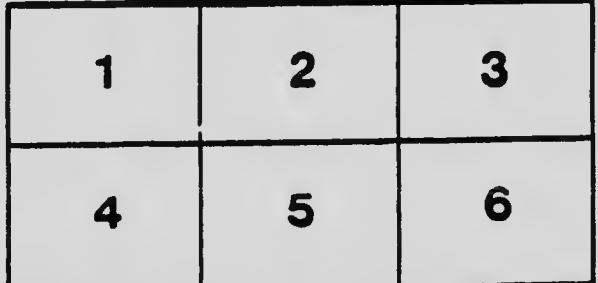